Pasi Vähämartti 1(13) IIE20100 – Ohjelmoitavat porttimatriisit

IST4SE / C1303 20.10.2011

# VHDL Tehtävä 1 : JK-Kiikku – toteutettu IF:llä

#### Koodi:

library IEEE; use IEEE.STD\_LOGIC\_1164.ALL; use IEEE.STD\_LOGIC\_ARITH.ALL; use IEEE.STD\_LOGIC\_UNSIGNED.ALL; entity JK\_kiikku2 is Port ( J : in std logic; K : in std\_logic; CLK : in std\_logic; Reset : in std\_logic; Q : out std\_logic; Q\_not : out std\_logic); end JK\_kiikku2; architecture Behavioral of JK\_kiikku2 is begin process(J,K,CLK,Reset) variable MP\_Q : std\_logic; variable MP\_Q\_not : std\_logic; begin if (Reset  $= '1'$ ) then  $MP_Q := '0';$  $MP_Q_{not} := '1';$  $Q \leq 0$ '; Q not  $\lt = '1';$ elsif (CLK'event and CLK =  $'1'$ ) then if  $(J = '0'$  and  $K = '0')$  then  $Q \leq M P_Q$ ;  $Q_{\text{not}} \leq MPLQ_{\text{not}}$ ; elsif  $(J = '0'$  and  $K = '1')$  then  $MP_Q := '0';$  $MP_Q_{not} := '1';$  $Q \leq MP_Q$ ;  $Q_{\text{not}} \leq MPLQ_{\text{not}}$ ; elsif  $(J = '1'$  and  $K = '0')$  then  $MP_Q := '1';$ MP $Q$ not := '0';  $Q \leq MPLQ$ ;

Pasi Vähämartti

TEHTÄVÄT  $2(13)$ IIE20100 - Ohjelmoitavat porttimatriisit

### **IST4SE / C1303**

20.10.2011

$$
Q_{\text{not}} <= MP_{\text{not}},
$$
\n
$$
elsif (J = '1' \text{ and } K = '1') \text{ then}
$$
\n
$$
MP_{\text{not}}Q := not MP_{\text{not}},
$$
\n
$$
MP_{\text{not}}Q = not := not MP_{\text{not}},
$$
\n
$$
Q <= MP_{\text{not}},
$$
\n
$$
Q_{\text{not}} <= MP_{\text{not}},
$$
\n
$$
end if;
$$
\n
$$
end if;
$$

end process;

end Behavioral;

#### Simulointi:

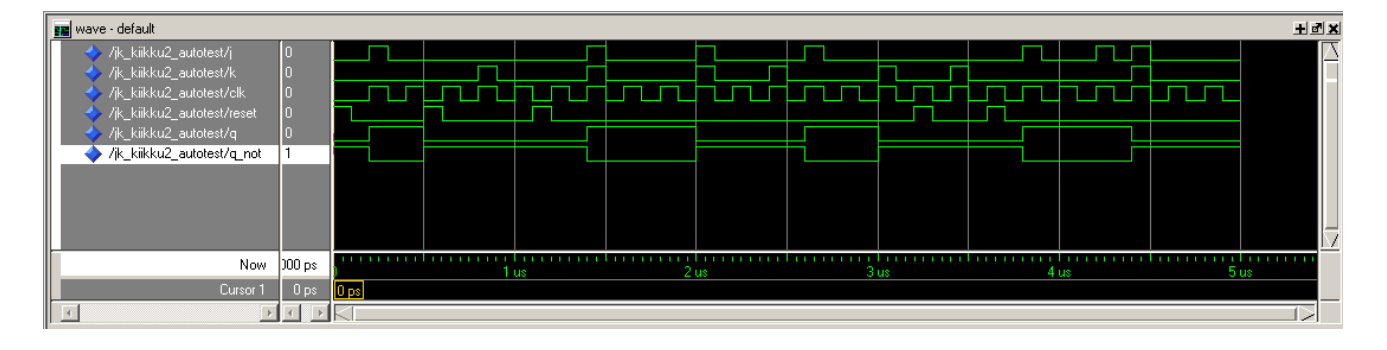

Pasi Vähämartti 3(13) IIE20100 – Ohjelmoitavat porttimatriisit

IST4SE / C1303 20.10.2011

# VHDL Tehtävä 1 : JK-Kiikku – toteutettu WHEN:llä

#### Koodi:

library IEEE; use IEEE.STD\_LOGIC\_1164.ALL; use IEEE.STD\_LOGIC\_ARITH.ALL; use IEEE.STD\_LOGIC\_UNSIGNED.ALL; entity JK\_kiikku3 is Port ( J : in std logic; K : in std\_logic; CLK : in std\_logic; Reset : in std\_logic; Q : out std\_logic; Q\_not : out std\_logic); end JK\_kiikku3; architecture Behavioral of JK\_kiikku3 is begin process(J,K,CLK,Reset) variable MP\_Q : std\_logic; variable MP\_Q\_not : std\_logic; variable sel : std\_logic\_vector(1 downto 0); begin sel := J&K; if (Reset  $= '1'$ ) then MP  $Q := '0';$  $MP_Q_{not} := '1';$  $Q \leq 0$ '; Q not  $\leq$  = '1'; elsif (CLK'event and CLK =  $'1'$ ) then case (sel) is when "00" =>  $Q \leq MPLQ$ ;  $Q_{\text{not}} \leq M P_{\text{out}}$ ; when  $"01" =>$  $MP_Q := '0';$ MP $Q$  not := '1';  $Q \leq M P Q$ ;  $Q_{\text{not}} \leq MPLQ_{\text{not}}$ ;

#### IST4SE / C1303 20.10.2011

```
 when "10" => 
MP_Q := '1';MP\_Q\_not := '0';Q \leq MPLQ;
 Q_not <= MP_Q_not; 
when "11" =>
            MP_Q := not MP_Q; MP_Q_not := not MP_Q_not; 
Q \leq MPLQ;
 Q_not <= MP_Q_not; 
         when others => 
         end case; 
     end if;
```
end process;

end Behavioral;

### Simulointi:

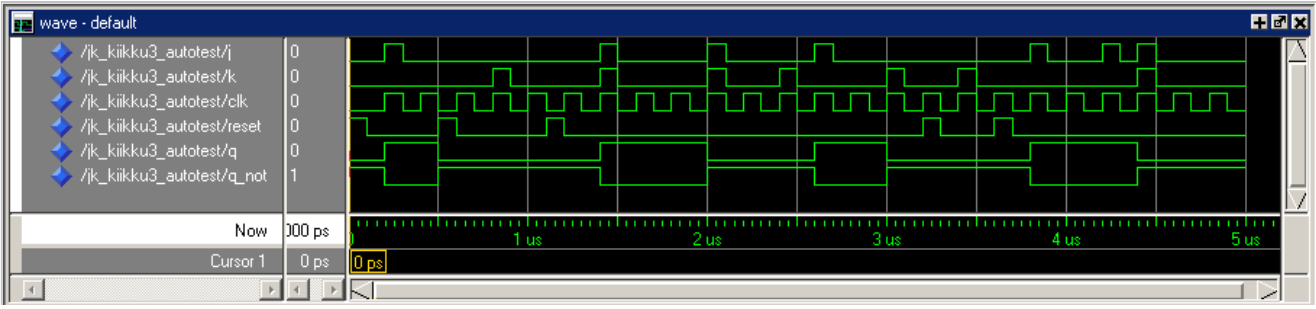

Pasi Vähämartti 5(13) IIE20100 – Ohjelmoitavat porttimatriisit

IST4SE / C1303 20.10.2011

# VHDL Tehtävä 2 : My\_and\_or

#### Koodi:

#### my\_and-behavioral

```
library IEEE; 
use IEEE.STD_LOGIC_1164.ALL; 
use IEEE.STD_LOGIC_ARITH.ALL; 
use IEEE.STD_LOGIC_UNSIGNED.ALL; 
entity My_and is 
  Port (I1 : in std_logic;
```

```
I2 : in std_logic;
       O1 : out std_logic);
end My_and;
```
architecture Behavioral of My\_and is

begin

$$
O1 \leq I1 \text{ and } I2;
$$

end Behavioral;

#### my\_or-behavioral

```
library IEEE; 
use IEEE.STD_LOGIC_1164.ALL; 
use IEEE.STD_LOGIC_ARITH.ALL; 
use IEEE.STD_LOGIC_UNSIGNED.ALL; 
entity my_or is 
  Port (I1 : in std_logic;
        I2 : in std_logic; 
        O1 : out std_logic); 
end my_or; 
architecture Behavioral of my_or is 
begin 
       01 \leq I1 or I2;
```
end Behavioral;

TEHTÄVÄT  $6(13)$  $IIE20100 - Ohjelmoitavat portimatriisit$ 

IST4SE / C1303

20.10.2011

#### my\_and\_or-behavioral

```
library IEEE;
use IEEE.STD_LOGIC_1164.ALL;
use IEEE.STD_LOGIC_ARITH.ALL;
use IEEE.STD_LOGIC_UNSIGNED.ALL;
entity my_and_or is
      Port ( A : in std_logic;
             B : in std logic;
             C : in std_logic;
             D : in std logic;
             Z : out std_logic);
end my_and_or;
architecture Behavioral of my_and_or is
COMPONENT my_and
      Port (I1: in std_logic;
             I2 : in std logic;
             O1 : out std_logic);
end component;
COMPONENT my or is
  Port (
             I1 : in std logic:
             I2 : in std_logic;
             O1 : out std_logic);
end component;
signal SIG1 : std logic;
signal SIG2 : std_logic;
begin
      my and 1: my and port map (I1 = > A, I2 = > B, O1 = > SIG1);
      my and 2 : my and port map (I1 = >C, I2 = >D, O1 = >SIG2);
      my_or1: my_or port map (I1=>SIG1, I2=>SIG2, O1=>Z);
end Behavioral;
```
# Simulointi:

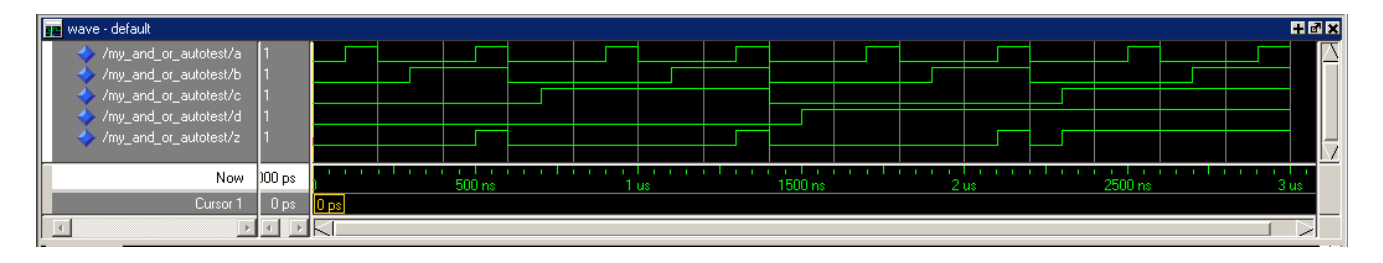

Pasi Vähämartti 7(13) IIE20100 – Ohjelmoitavat porttimatriisit

IST4SE / C1303 20.10.2011

# VHDL Tehtävä 3 : PWM-modulaattori

#### Koodi:

```
library IEEE; 
use IEEE.STD_LOGIC_1164.ALL; 
use IEEE.STD_LOGIC_ARITH.ALL; 
use IEEE.STD_LOGIC_UNSIGNED.ALL; 
entity PWM is 
  Port ( clock : in std logic;
          ref : in std_logic_vector(7 downto 0); 
          enable_PWM : in std_logic; 
         reset_PWM : in std_logic;
         PWM_out : out std_logic 
        ); 
end PWM; 
architecture Behavioral of PWM is 
signal count : std logic vector(7 downto 0);
begin 
process (clock, reset_PWM, enable_PWM) 
begin 
       if reset PWM = '1' or enable PWM = '0' then
               count <= "00000000"; 
              PWM_out \leq 0';
       elsif clock='0' and clock'event and enable PWM='1' and reset PWM = '0' then
               if count < "11111111" then 
                     count \leq = count + '1';
                      if count > ref then 
                            PWM_out \leq = '0'; else 
                            PWM_out \leq 1';
                      end if; 
               else 
                      count <= "00000000";
```
end if;

IST4SE / C1303 20.10.2011

end if;

end process;

end Behavioral;

### Simulointi:

# Lähtö 0% -ohjauksella<br>**Ella** <sup>wave default</sup>

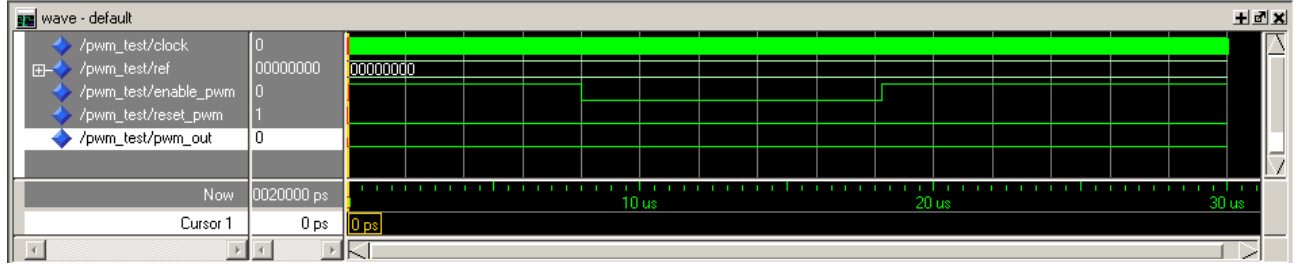

# Lähtö 50% -ohjauksella<br>**Ell** <sup>wave -default</sup>

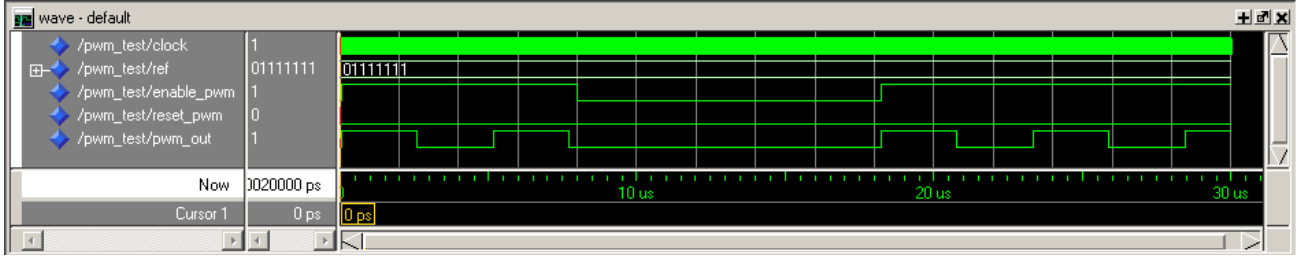

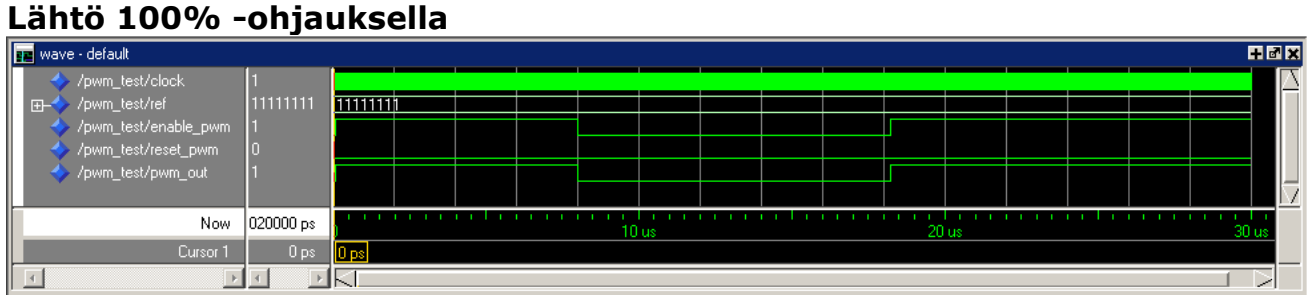

Pasi Vähämartti 9(13) IIE20100 – Ohjelmoitavat porttimatriisit

IST4SE / C1303 20.10.2011

# VHDL Tehtävä : FOR LOOP and

### Koodi:

library IEEE; use IEEE.STD\_LOGIC\_1164.ALL; use IEEE.STD\_LOGIC\_ARITH.ALL; use IEEE.STD\_LOGIC\_UNSIGNED.ALL; entity forluuppiandi is Port (A: in std\_logic\_vector(7 downto 0);  $\overrightarrow{B}$  : in std\_logic\_vector(7 downto 0); Z : out std\_logic\_vector(7 downto 0)); end forluuppiandi; architecture Behavioral of forluuppiandi is begin process (A,B) begin for i in 7 downto 0 loop  $Z(i) \leq A(i)$  and  $B(i)$ ; end loop; end process; end Behavioral;

# Teknologiatoteutus:

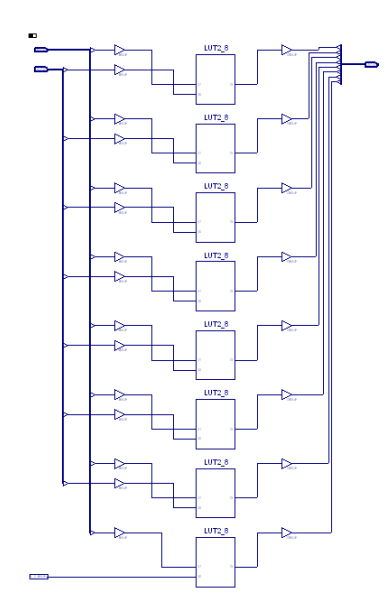

Pasi Vähämartti

TEHTÄVÄT  $10(13)$ IIE20100 - Ohjelmoitavat porttimatriisit

**IST4SE / C1303** 

20.10.2011

# VHDL Tehtävä: FOR LOOP laskuri

### Koodi:

```
library IEEE;
use IEEE.STD_LOGIC_1164.ALL;
use IEEE.STD_LOGIC_ARITH.ALL;
use IEEE.STD_LOGIC_UNSIGNED.ALL;
entity forluuppilaskuri is
  Port (out1 : out std_logic;
       clk : in std_logic;
       aa: out integer;
       reset : in std_logic);
end forluuppilaskuri;
architecture Behavioral of forluuppilaskuri is
begin
process (clk)
variable laskuri : integer;
begin
if reset = '1' then
      laskuri := 0;aa \le 0;elsif clk='1' and clk'event then
              for i in 19 downto 0 loop
              laskuri := laskuri + 1;
                     if laskuri > 100 then
                            out1 \le - '0';else
                            out1 < = '1';end if;
                     aa <= laskuri;
              end loop;
end if;
end process;
end Behavioral;
```
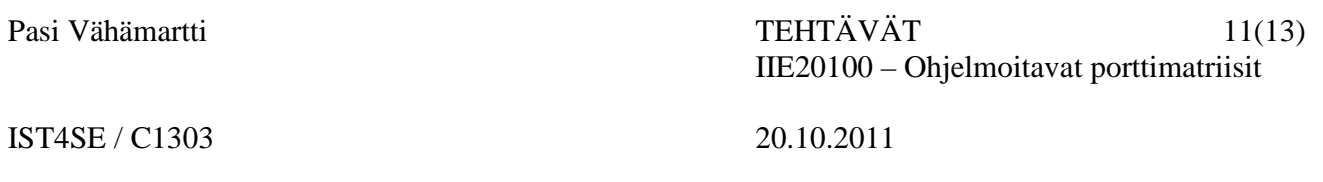

# Teknologiatoteutus:

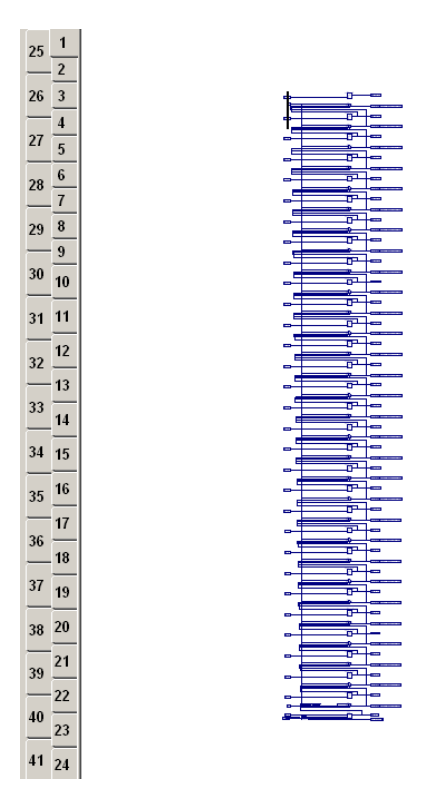

41 sivua pelkkää p\*skaa generoitu for-loopin ansiosta. Yllä oleva kuva esittää yhden sivun sisältöä.

Pasi Vähämartti 12(13) IIE20100 – Ohjelmoitavat porttimatriisit

IST4SE / C1303 20.10.2011

# VHDL Tehtävä : Generic ja Generate

#### Koodi:

#### generic\_generate-behavioral

library IEEE; use IEEE.STD\_LOGIC\_1164.ALL; use IEEE.STD\_LOGIC\_ARITH.ALL; use IEEE.STD\_LOGIC\_UNSIGNED.ALL; entity generic\_generate is generic (cycles: positive:=10); Port(D,clr,clk : in bit; q : out bit); end generic\_generate; architecture Behavioral of generic\_generate is component dff is Port(D,clr,clk : in bit; q : out bit); end component; signal s : bit\_vEctor(cycles - 1 downto 1); begin cycleEQ1:if cycles =  $1$  generate d1: dff port map (D,clr,clk,q); end generate cycleEQ1; cycleGT1: if cycles > 1 generate first:dff port map (D,clr,clk,s(1)); inTheMiddle:For i in 2 to cycles-1 generate di: dff port map (s(i-1),clr,clk,s(i)); end generate; last: dff port map (s(cycles-1),clr,clk,q); end generate cycleGT1; end Behavioral;

**IST4SE / C1303** 

20.10.2011

#### dff-behavioral

library IEEE; use IEEE.STD\_LOGIC\_1164.ALL; use IEEE.STD\_LOGIC\_ARITH.ALL; use IEEE.STD\_LOGIC\_UNSIGNED.ALL; entity dff is Port (D: in std\_logic;  $\text{clr}: \text{in std\_logic};$ clk : in std\_logic; q : out std\_logic); end dff; architecture Behavioral of dff is begin process (D,clr,clk) begin if (clr='1') then  $q \leq 0$ '; elsif (clk'event and clk='1' and clr='0') then  $q \leq D$ ; end if:

end process;

end Behavioral;